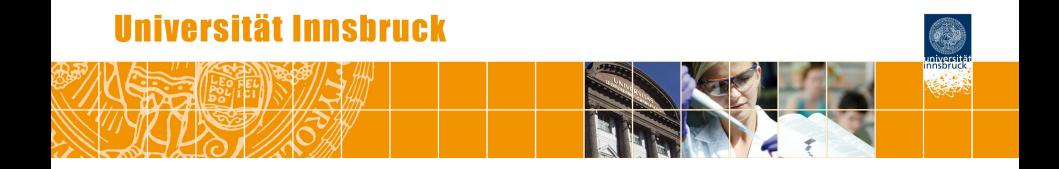

# **Structured Additive Regression Models: An R Interface to BayesX**

Nikolaus Umlauf, Daniel Adler, Thomas Kneib, Stefan Lang, Achim Zeileis

<http://eeecon.uibk.ac.at/~umlauf/>

# **Overview**

- Introduction  $\bullet$
- Structured Additive Regression Models (STAR)
- The main model fitting function
- More components of the interface
- Available additive terms
- Illustration
- Why does it always rain on me?
- **•** References

# **Introduction: What is BayesX?**

The free software **BayesX** is a standalone program comprising powerful tools for Bayesian and mixed model based inference in complex semiparametric regression models with structured additive predictor (STAR).

- Generalized additive models (GAM).
- Generalized additive mixed models (GAMM).
- Generalized geoadditive mixed models (GGAMM).
- Dynamic models.
- Varying coefficient models (VCM).
- Geographically weighted regression.

**BayesX** is written in C<sub>++</sub> and utilizes numerically efficient (sparse) matrix architectures.

# **Introduction: What is BayesX?**

In **BayesX**, estimation of regression parameters is based on three inferential concepts:

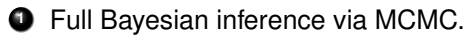

- **2** Inference via a mixed model representation.
- **3** Penalized likelihood including variable selection.

**BayesX** provides functionality for the following types of responses:

- Univariate exponential family.
- Categorical responses with unordered responses.
- Categorical responses with ordered responses.
- **Continuous time survival models.**
- **Continuous time multi-state models.**

# **Introduction: The R interface**

**Problems: BayesX** only provides limited functionality for

- handling/manipulating data sets,
- handling/manipulating geographical maps,
- exploring/visualizing estimation results.

# **Introduction: The R interface**

**Now:** Interface package **R2BayesX** for

- specifying/estimating STAR models with **BayesX** directly from R,
- standard methods and extractor functions for **BayesX** fitted model objects, e.g. producing high level graphics of estimated effects, model diagnostic plots, summary statistics and more.

In addition:

- Run already existing **BayesX** input program files from R.
- Automatically import **BayesX** output files into R.

To install the package directly within R type:

install.packages("R2BayesX")

## **STAR models**

Distributional and structural assumptions, given covariates and parameters, are based on generalized linear models with

$$
E(y|\mathbf{x},\mathbf{z},\gamma,\boldsymbol{\theta})=h^{-1}(\eta)
$$

and structured additive predictor

$$
\eta = f_1(\mathbf{z}) + \ldots + f_p(\mathbf{z}) + \mathbf{x}'\gamma
$$

- **x** $'$  $\gamma$  parametric part of the predictor.
- **z** represents a generic vector of all nonlinear modeled covariates, e.g. may include continuous covariates, time scales, location or unit or cluster indexes.
- The vector  $\theta$  comprises all parameters of the functions  $f_1, \ldots, f_p$ .
- **•**  $f_i$  one-/two-/higher-dimensional, not necessarily continuous functions.

# **STAR models: Modeling the functions** *f<sup>j</sup>*

The functions *f<sup>j</sup>* are possibly smooth functions comprising effects (and combinations) as e.g. given by:

- Nonlinear effects of continuous covariates.
- **•** Two-dimensional surfaces.
- Spatially correlated effects.
- Varying coefficients.
- Spatially varying effects.
- Random intercepts.
- Random slopes.

#### **STAR models: General form**

• Vector of function evaluations  $f_i = (f_i(\mathbf{z}_1), \ldots, f_i(\mathbf{z}_n))$  of the  $i = 1, \ldots, n$  observations can be written in matrix notation

$$
\mathbf{f}_j = \mathbf{Z}_j \boldsymbol{\beta}_j,
$$

with  $Z_i$  as the design matrix, where  $\beta_i$  are unknown regression coefficients.

- Form of **Z***<sup>j</sup>* only depends on the functional type chosen.
- **•** Penalized least squares:

$$
\text{PLS}(\boldsymbol{\beta}, \boldsymbol{\gamma}) = ||\mathbf{y} - \boldsymbol{\eta}||^2 + \lambda_1 \boldsymbol{\beta}_1' \mathbf{K}_1 \boldsymbol{\beta}_1 + \ldots + \lambda_p \boldsymbol{\beta}_p' \mathbf{K}_p \boldsymbol{\beta}_p
$$

#### **STAR models: General form**

• Prior for  $\beta$  in the corresponding Bayesian approach

$$
p(\boldsymbol{\beta}_j|\tau_j^2) \propto \exp\left(-\frac{1}{2\tau_j^2}\boldsymbol{\beta_j}'\textbf{K}_j\boldsymbol{\beta}_j\right),
$$

 $\tau_j^2$  variance parameter, governs the smoothness of  $f_j$ .

- Structure of **K***<sup>j</sup>* also depends on the type of covariates and on assumptions about smoothness of **f***<sup>j</sup>* .
- The variance parameter  $\tau_j^2$  is equivalent to the inverse smoothing parameter in a frequentist approach. Utilizing mixed model technology, restricted maximum likelihood (REML) forms a basis for determination. From a Bayesian perspective, this yields empirical Bayes/posterior mode estimates for the STAR models.

## **The main model fitting function**

The arguments of the main model fitting function are

```
bayesx(formula, data, weights = NULL, subset = NULL,
 offset = NULL, na.action = na.fail, contrasts = NULL,
 family = "gaussian", method = "MCMC",control = bayesx.control(...), ...
```
#### **Families:**

"binomial", "binomialprobit", "gamma", "gaussian", "multinomial", "poisson", "cox", "cumprobit", "multistate", "binomialcomploglog", "cumlogit", "multinomialcatsp", "multinomialprobit", "seqlogit", "seqprobit".

#### **Methods:**

"MCMC", "REML", "STEP".

**Note:** family objects are currently not supported.

### **More components of the interface**

Internally, function bayesx() calls the following functions:

- **<sup>1</sup>** parse.bayesx.input()
- **<sup>2</sup>** write.bayesx.input()
- **<sup>3</sup>** run.bayesx()
- **<sup>4</sup>** read.bayesx.output()

These functions are operating independently and may also be called by the R user.

The functionality is especially helpful for already existing **BayesX** program and output files.

Moreover, function read.bayesx.output() also returns objects of class "bayesx".

#### **Available additive terms**

The main model term constructor function is function sx(), with arguments:

 $sx(x, z = NULL, bs = "ps", by = NA, ...)$ 

sx() is simply an interface to function s() from package **mgcv**.

#### **Basis/term types:**

"rw1", "rw2", "season", "ps" ("psplinerw1", "psplinerw2"), "te" ("pspline2dimrw1"), "kr" ("kriging"), "gk" ("geokriging"), "gs" ("geospline"), "mrf" ("spatial"), "bl" ("baseline"), "factor", "ridge", "lasso", "nigmix", "re" ("ra", "random").

#### **Available additive terms**

Additional options within "..." and xt for each basis/term type and method may be looked up using function bayes.term.options(), e.g.

```
R> bayesx.term.options(bs = "ps", method = "MCMC")
```

```
possible options for 'bs = "ps"':
```
. . .

```
degree: the degree of the B-spline basis functions.
       Default: integer, 'degree = 3'.
```

```
knots: number of inner knots.
      Default: integer, 'knots = 20'.
```

```
order: only if 'bs = "ps"', the order of the
      difference penalty.
      Default: integer, 'order = 2'.
```
Following Kandala, Lang, Klasen and Fahrmeir (2001), the task is to model stunting of newborn children on the following covariates:

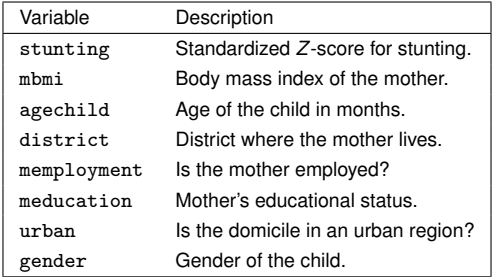

The predictor of the STAR model is given by

$$
\begin{array}{lcl} \eta & = & \gamma_0 + \gamma_1 \texttt{memplogments} + \gamma_2 \texttt{urbanno} + \gamma_3 \texttt{genderfemale} + \\ & & \\ \gamma_4 \texttt{meducationno} + \gamma_5 \texttt{meducationprimary} + \\ & & \\ f_1(\texttt{mbmi}) + f_2(\texttt{agechild}) + f_{str}(\texttt{district}) + f_{unstr}(\texttt{district}) \end{array}
$$

The formula is set with

```
R> f <- stunting \tilde{f} memployment + urban + gender + meducation +
+ sx(mbmi) + sx(agechild) +
+ sx(district, bs = "mrf", map = ZambiaBnd) +
+ sx(district, bs = "re")
```
The model is then fitted using MCMC by calling

```
R> set.seed(321)
R> zm <- bayesx(f, family = "gaussian", method = "MCMC",
+ data = ZambiaNutrition, iterations = 12000, burnin = 2000,
+ step = 10)
```
Model summary

R> summary(zm)

```
Ca11:bayesx(formula = f, data = ZambiaNutrition, family = "gaussian",
    method = "MCMC", iterations = 12000, burnin = 2000, step = 10)
```

```
Fixed effects estimation results:
```
Parametric Coefficients:

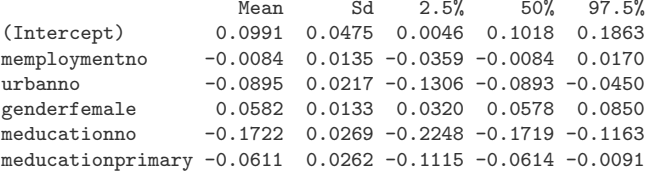

Smooth terms variances:

Mean Sd 2.5% 50% 97.5% Min Max sx(agechild) 0.0062 0.0060 0.0014 0.0042 0.0233 0.0007 0.0570 sx(district) 0.0360 0.0191 0.0094 0.0325 0.0813 0.0025 0.1784 sx(mbmi) 0.0019 0.0028 0.0003 0.0011 0.0081 0.0002 0.0468

Random effects variances: Mean Sd 2.5% 50% 97.5% Min Max sx(district) 0.0076 0.0064 0.0008 0.0062 0.0226 0.0003 0.0701 Scale estimate: Mean Sd 2.5% 50% 97.5% Sigma2 0.8023 0.0163 0.7721 0.8017 0.836  $N = 4847$  burnin = 2000 DIC = 4899.506 pd = 50.41262 method =  $MCMC$  family = gaussian iterations = 12000 step = 10

Plotting of specific terms

 $R$ > plot(zm, term = c("sx(mbmi)", "sx(agechild)"))

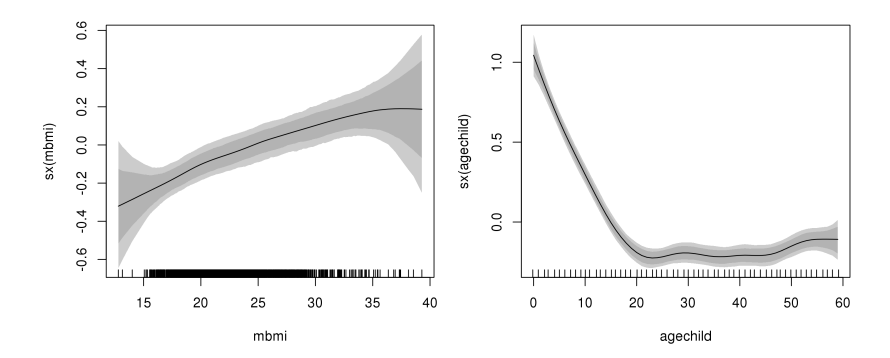

Spatial effects, kernel density estimates

R> plot(zm, term = c("sx(district):mrf", "sx(district):re"))

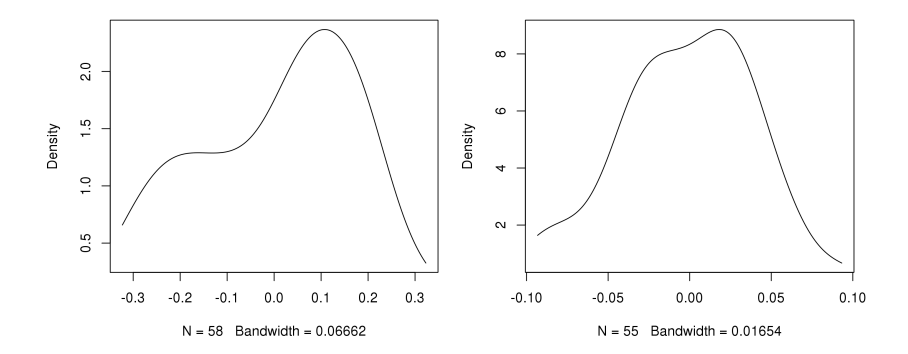

```
Spatial effects, map effect plots
R> plot(zm, term = "sx(district):mrf", map = ZambiaBnd)
R > range <-c(-0.32, 0.32)R> plot(zm, term = "sx(district):re", map = ZambiaBnd,
```

```
+ range = range, lrange = range)
```
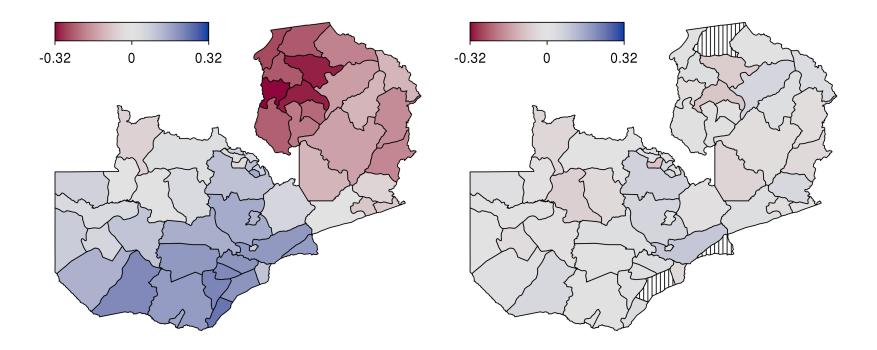

Diagnostic plots, sampling paths

R> plot(zm, term = "sx(mbmi)", which = "coef-samples")

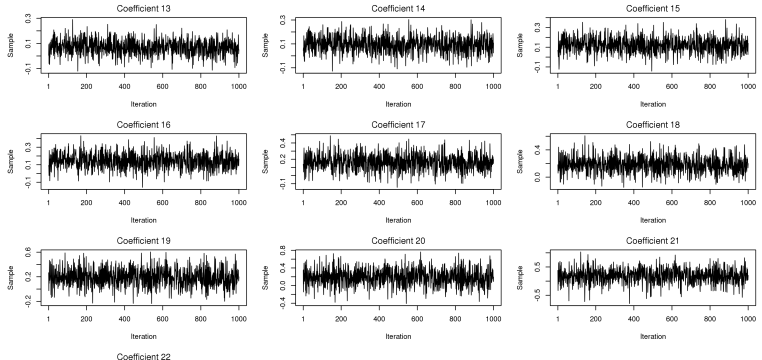

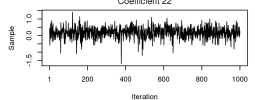

Diagnostic plots, autocorrelation functions and maximum autocorrelation of parameters

```
R> plot(zm, term = "sx(mbmi)", which = "var-samples", act = TRUE)R> plot(zm, which = "max-acf")
```
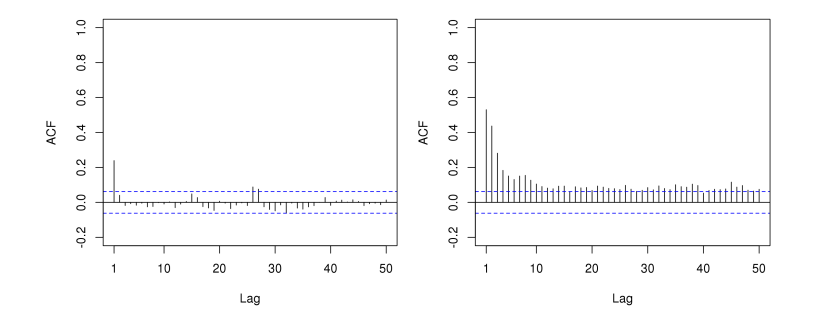

Further inspection through extractor function samples(), e.g. with package **coda** is possible.

. . .

#### Inspecting the log-file of the **BayesX** binary

```
R> bayesx_logfile(zm)
```

```
> bayesreg b
> map ZambiaBnd
> ZambiaBnd.infile using /tmp/Rtmpa3Z6WF/bayesx/ZambiaBnd.bnd
NOTE: 57 regions read from file /tmp/Rtmpa3Z6WF/bayesx/ZambiaBnd.bnd
> dataset d
> d.infile using /tmp/Rtmpa3Z6WF/bayesx/bayesx.estim.data.raw
NOTE: 14 variables with 4847 observations read from file
/tmp/Rtmpa3Z6WF/bayesx/bayesx.estim.data.raw
```

```
> b.outfile = /tmp/Rtmpa3Z6WF/bayesx/bayesx.estim
> b.regress stunting = mbmi(psplinerw2,nrknots=20,degree=3) +
    agechild(psplinerw2,nrknots=20,degree=3) +
    district(spatial,map=ZambiaBnd) + district(random) + memploymentyes +
    urbanno + genderfemale + meducationno + meducationprimary,
   family=gaussian iterations=12000 burnin=2000 step=10
   setseed=2052766222 predict using d
```
Is the weather "bad" more frequently on weekends than on other days of the week?

Meteorological literature does report some evidence for such human-induced weekly cycles.

To contribute to this discussion, we apply a modern data-driven approach using STAR models to a newly available high-quality data set for Austria.

Daily precipitation observations over 60 years for a rather dense net of meteorological stations.

Data are homogenized to adjust for effects, e.g. caused through changes in the data collection process or measurement technology.

Data are taken from the HOMSTART project

```
http://www.zamg.ac.at/forschung/klimatologie/
            klimawandel/homstart/
```
Freely available online for research purposes.

Precipitation is measured in millimeters in a standardized reservoir with a resolution of 0.1mm, transformed to four ordered categories to capture censoring and threshold effects (especially at zero precipitation)

Altogether the data set consists of almost 1,120,000 observations.

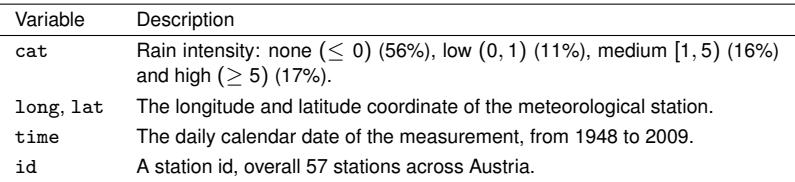

We apply a threshold model with cumulative probit link given by

$$
\Phi^{-1}\left\{P(\mathtt{rain}_{it} \leq r)\right\} = \eta_{it}^{(r)},
$$

with rain intensity categories  $r = (none, low, medium)$ , stations  $i = 1, \ldots, 57$  and time  $t = 1, \ldots, 22645$ .

Probabilities for the individual categories can then be obtained by taking differences of the cumulative probabilites

$$
P(\mathtt{rain}_{it} = \mathtt{high}) = 1 - P(\mathtt{rain}_{it} \leq \mathtt{medium}).
$$

The STAR predictor is represented by

$$
\begin{array}{lcl} \eta_{it}^{(r)} & = & \xi_r - \left\{ \textit{f}_{\textit{kr}}(\textit{long}_i, \textit{lat}_i) + \textit{f}_{\textit{ps}}(t) + \\ & & \\ \alpha_{i,1} \cdot \textit{cos}(2\pi \cdot t + \phi_{i,1}) + \alpha_{i,2} \cdot \textit{cos}(4\pi \cdot t + \phi_{i,2}) \\ & & + \omega_i \cdot \textit{I}_{\text{weekend}}(t) \right\}, \end{array}
$$

where ξ*<sup>r</sup>* is the category specific threshold, functions *f*kr(·, ·) and *f*ps(·) are penalized terms, while the remaining parameters are classical parametric terms.

Estimated nonlinear time trend across years  $\hat{f}_{\text{ps}}(t)$ .

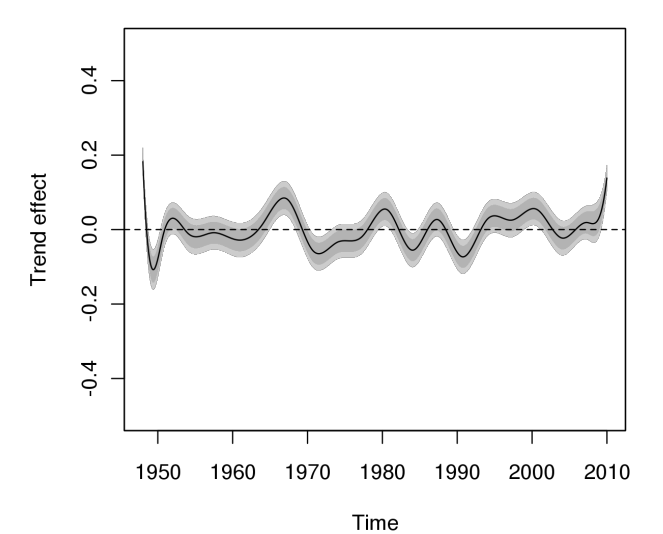

Estimated spatially-correlated effect  $\hat{f}_{kr}(\texttt{long}_i,\texttt{lat}_i)$ .  $0.5$  $-0.5$  $\overline{0}$ 

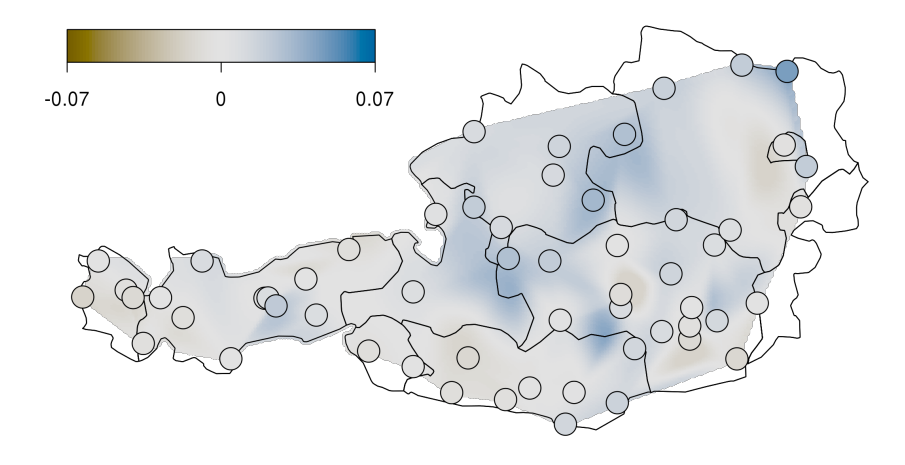

Spatial variation of weekend effect  $\hat{\omega}_i$ .

Spatial variation of the seasonal effect.

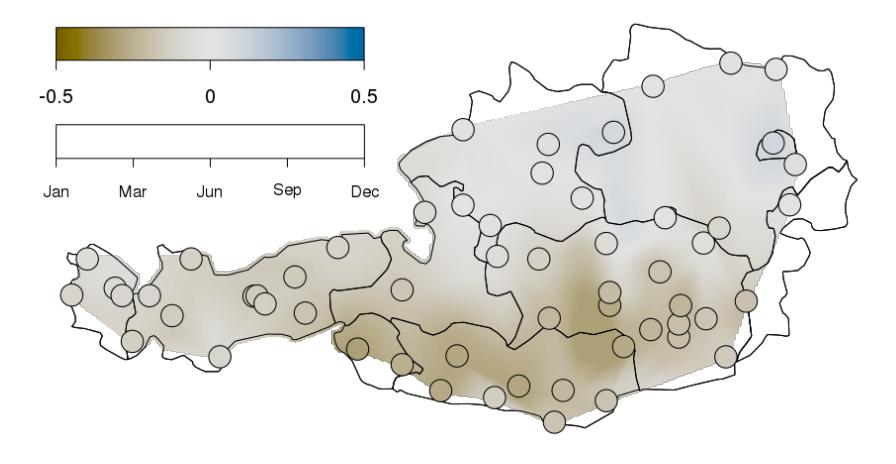

Spatial variation of fitted rain probabilities  $1 - P(\text{rain}_{it} \le \text{none}).$  $0.5$  $\mathbf{0}$ Dec Jan Mar Jun Sep

Fitted probabilities for all four categories.

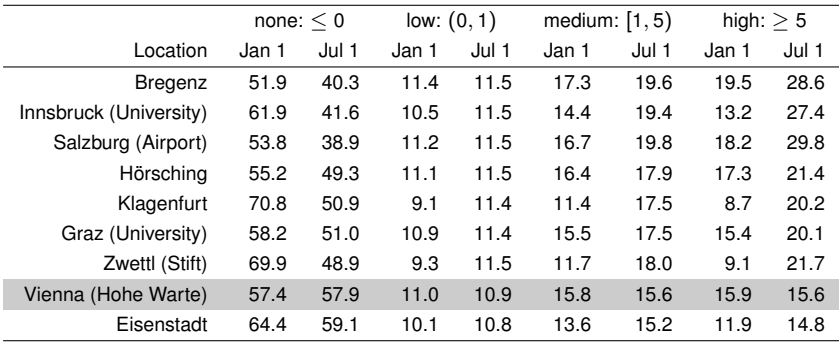

Fitted probabilities for all four categories.

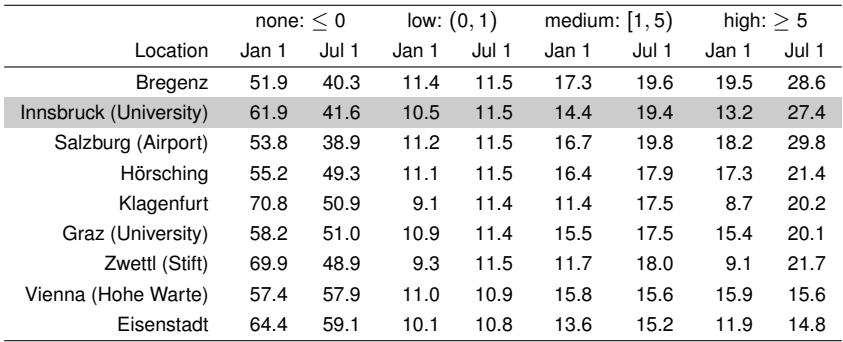

#### **References**

Umlauf N, Kneib T, Lang S, Zeileis A (2012). "Structured additive regression models: An R interface to **BayesX**". *Technical report*, Department of Statistics, Universität Innsbruck. URL <http://eeecon.uibk.ac.at/wopec2/repec/inn/wpaper/2012-10.pdf>

Umlauf N, Mayr G, Messner J, Zeileis A (2012). "Why does it always rain on me? A spatio-temporal analysis of precipitation in Austria". *Austrian Journal of Statistics,* **41**(1), 81–92. URL <http://www.stat.tugraz.at/AJS/ausg121/121Zeileis.pdf>

Brezger A, Kneib T, Lang S (2005). "**BayesX**: Analyzing Bayesian Structured Additive Regression Models". *Journal of Statistical Software*, **14**(11), 1–22. URL <http://www.jstatsoft.org/v14/i11/>

Belitz C, Brezger A, Kneib T, Lang S (2012). *BayesX – Software for Bayesian Inference in Structured Additive Regression. Models*. Version 2.1. URL <http://www.BayesX.org/>

Fahrmeir L, Kneib T, Lang S (2009). *Regression – Modelle, Methoden und Anwendungen*. 2nd edition. Springer, Berlin.

Kandala NB, Lang S, Klasen S, Fahrmeir L (2001). "Semiparametric analysis of the socio-demographic and spatial determinants of undernutrition in two African countries". *Research in Official Statistics,*, **1**, 81–100.